```
wLabel
```
wLabel es uno de los controles básicos de Néfele y, por defecto, tiene su equivalencia en el tag <span> de Html.

Su función es presentar un texto en la página web.

### **Ejemplo de uso**

```
 WITH OBJECT WLabel():New( :WO )
   :cAlign := xc_Center
   :cText := "Label de Prueba"
   :lShadow := .t.
   :Create()
END WITH
```
### **Propiedades**

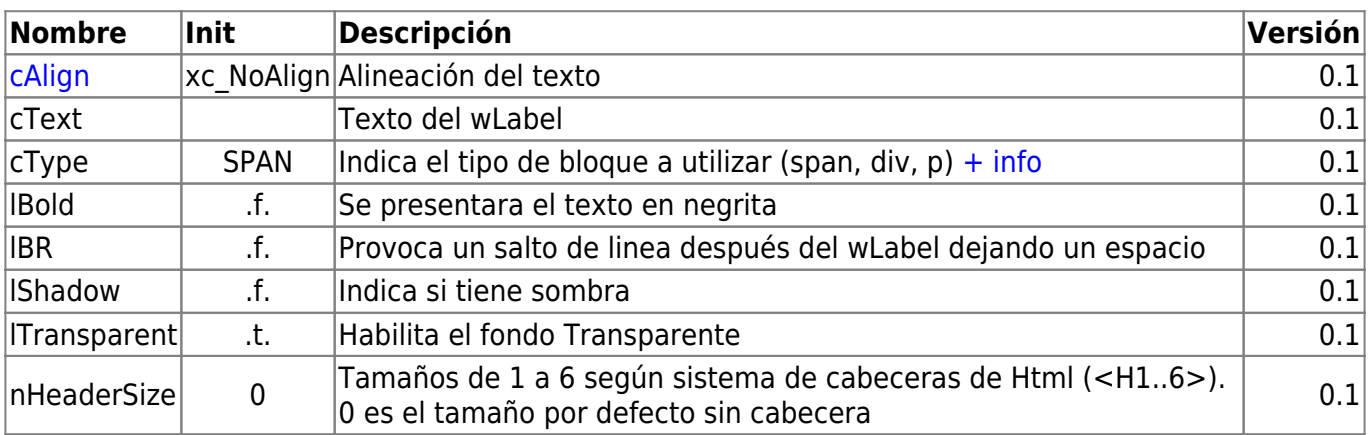

## **Hereda de...**

# **wControl**

## **Propiedades**

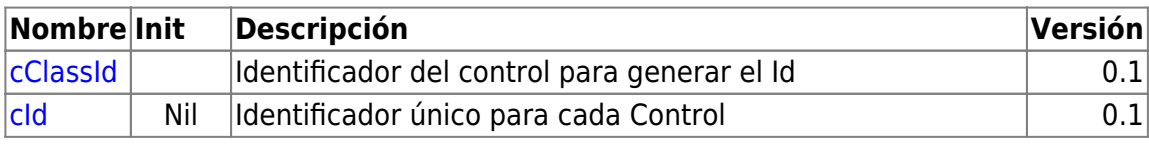

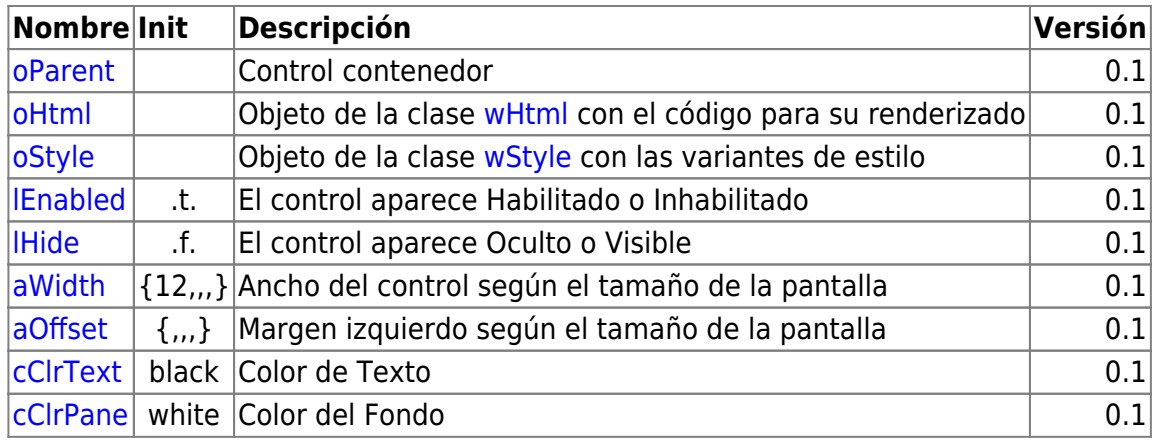

14/11/2019 14:37 · fredy

## **Métodos**

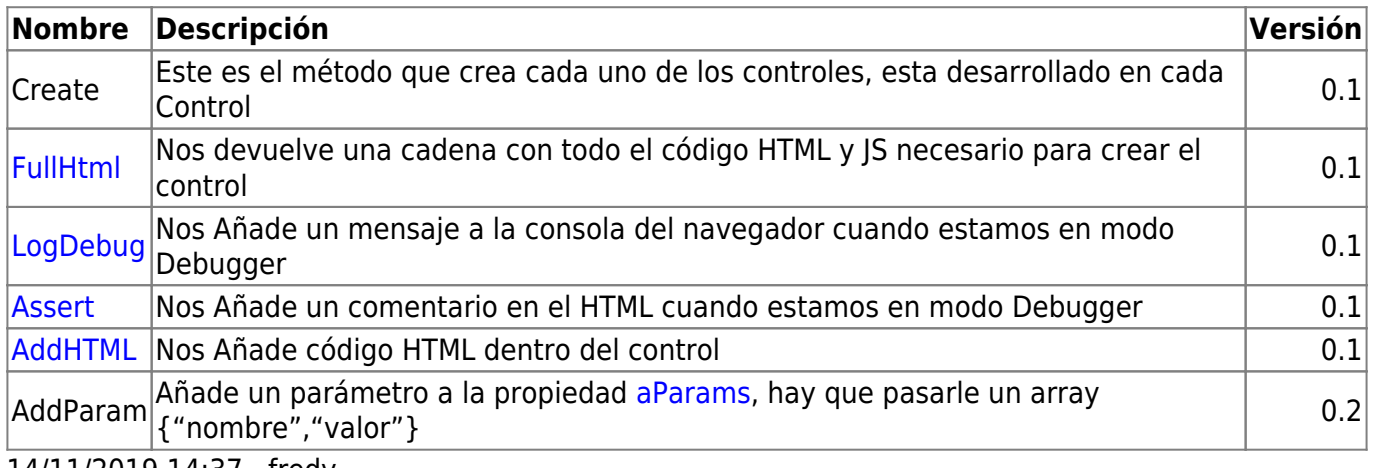

14/11/2019 14:37 · fredy

From: <https://nefele.dev/wiki/>- **Nefele Project**

Permanent link: **<https://nefele.dev/wiki/controles/wlabel?rev=1604689662>**

Last update: **06/11/2020 19:07**

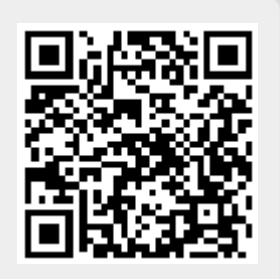